## What is a heap?

- Always keep the thing we are most interested in close to the top (and fast to access).
- Like a binary search tree, but less structured.
- No relationship between keys at the same level (unlike BST).

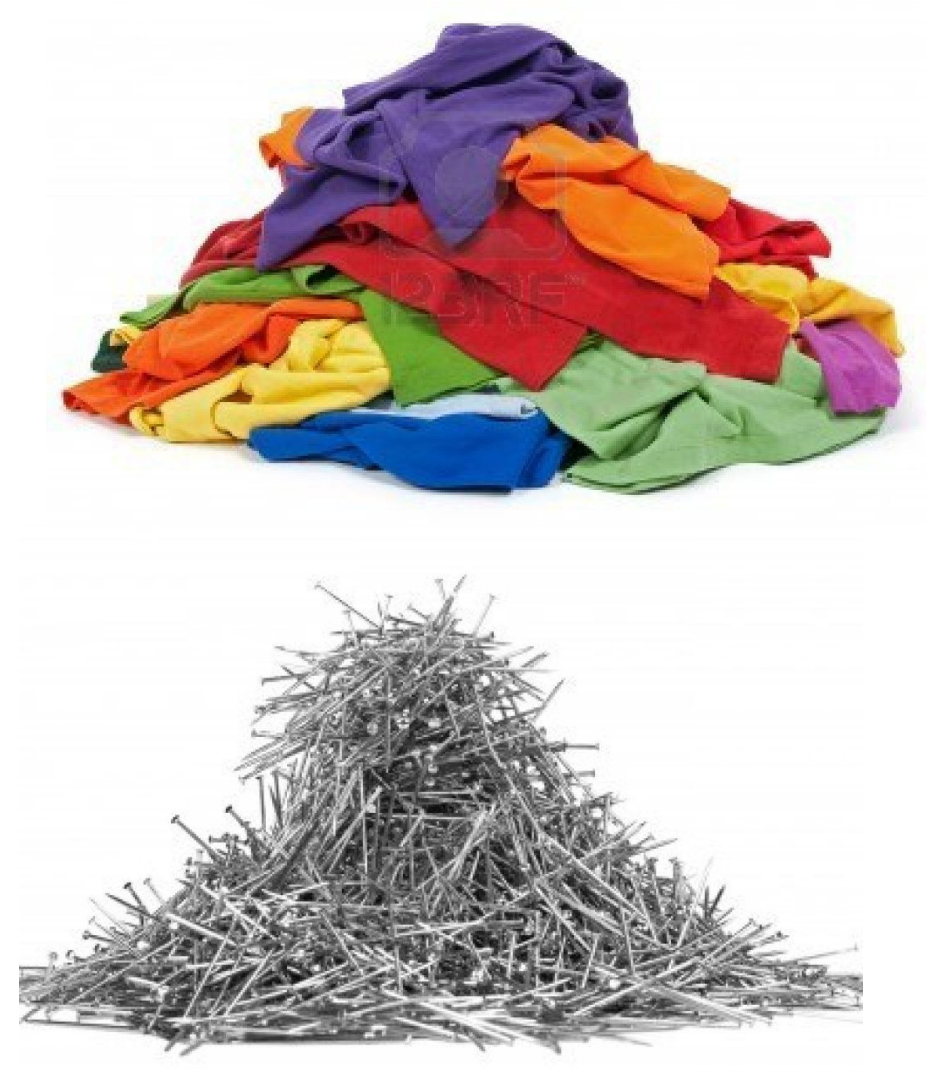

# Types of heaps

- Min heap: priority 1 more important than 100
- Max heap: 100 more important than 1
	- We are going to talk about <u>max heaps</u>.
- **Max heap-order property**
	- $-$  Look at any node u, and its parent p.
	- $\begin{array}{c} \text{EODR at any node } u, \text{ and its pair } p. \ \text{p:7} \ \text{p.priority} \geq u.\text{priority} \end{array}$

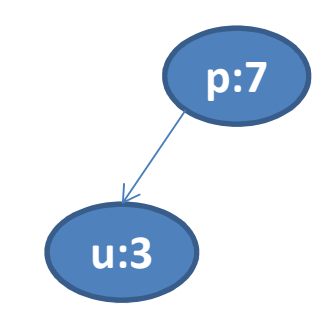

# Abstract data type (ADT)

- We are going to use max-heaps to implement the (max) **priority queue** ADT
- A priority queue Q offers (at least) 2 operations:
	- $-$  Extract-max(Q): returns the highest priority element
	- $\blacksquare$  Insert $(Q, e)$ : inserts e into  $Q$
- Every time an Insert or Extract-max *changes* the heap, it must **restore the max-heap order property. (**  $\leftarrow$  Prove by induction on the sequence<br>of inserts and extract-mayes that occur l of inserts and extract-maxes that occur.)

#### What can we do with a heap

- Can do same stuff with a BST… why use a heap? $-$  BST extract-max is  $O(\text{depth})$ ; heap is  $O(\log n)!$
- When would we use a BST?
	- When we need to search for a particular key.

#### Storing a heap in memory

• Heaps are typically implemented with arrays.

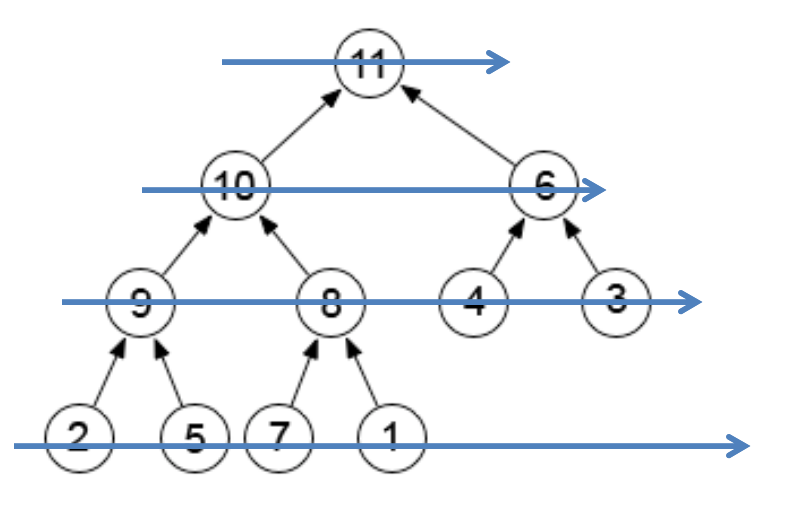

- The array is just a *level-order traversal* of the heap.
- The children of the node at index i are at 2i and 2i+1.

# Example time

- Interactive heap visualization
- Insert places a key in a new node that is the *last* node in a level-order-traversal of the heap.
	- The inserted key is then "bubbled" **upwards** until the heap property is satisfied.
- Extract-max removes the last node in a levelorder-traversal and moves its key into the root.
	- The new key at the root is then bubbled **down**until the heap property is satisfied.
	- Bubbling down is also called **heapifying**.

## Building a max-heap in O(n) time

- Suppose we want to build a heap from an unsorted array: 10, 2, 7, 8, 6, 5, 9, 4, 3, 11.
- We start by interpreting the array as a tree.

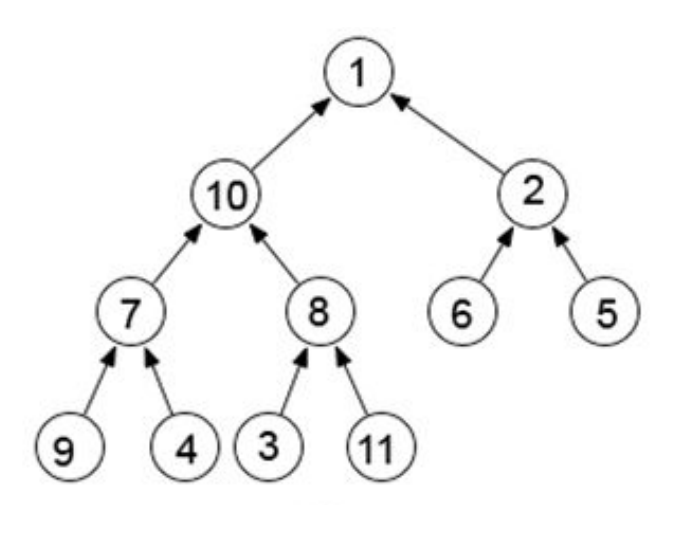

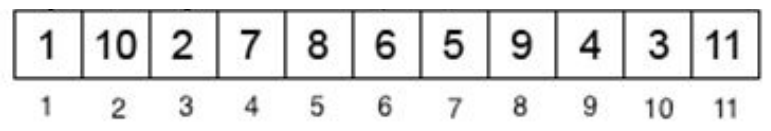

# Building a heap: a helper function

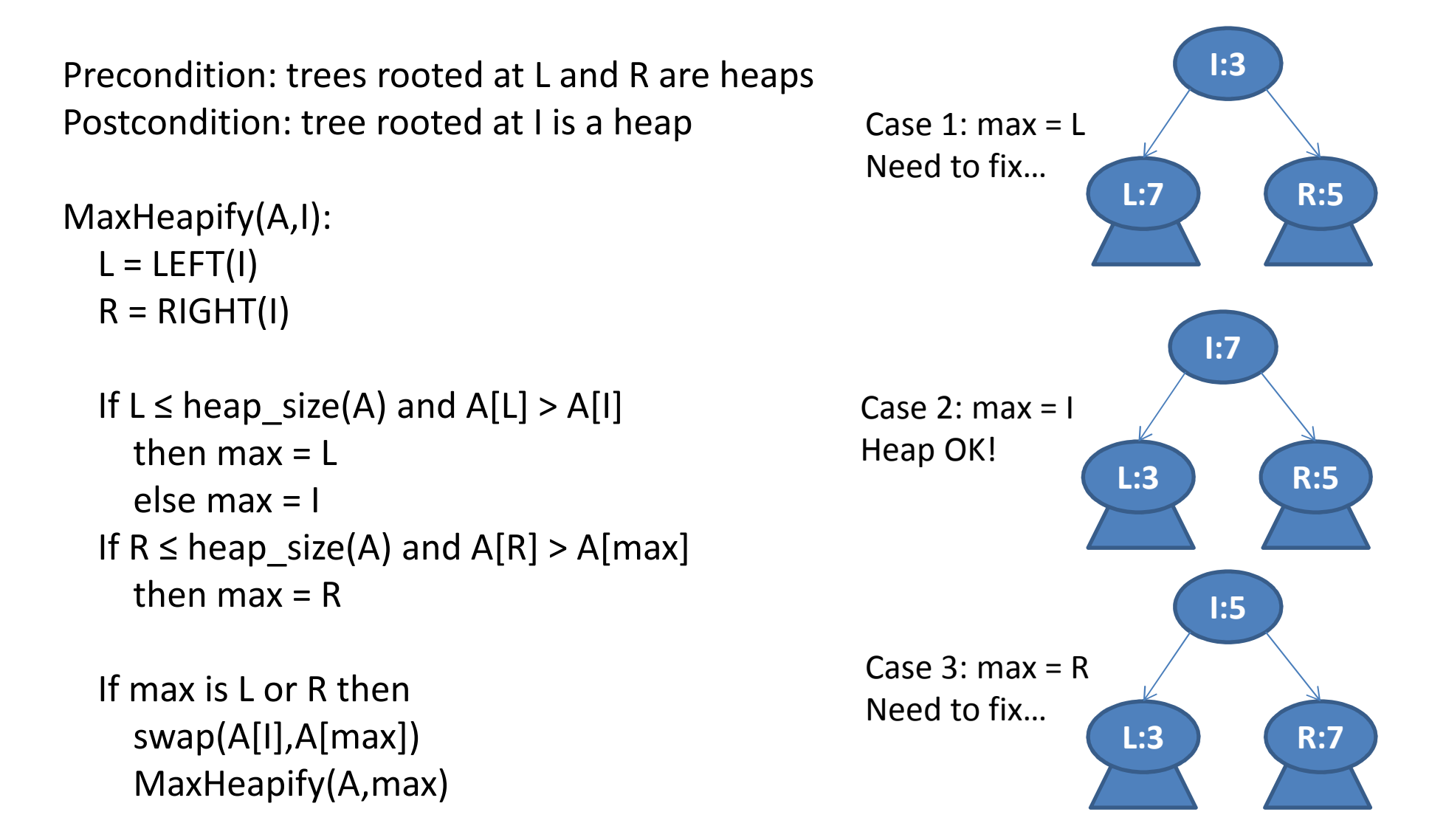

### Proving MaxHeapify is correct

- $\bullet$ **How would you formally prove that MaxHeapify is correct?**
- $\bullet$  **Goal: Prove MaxHeapify is correct for all inputs.** *"Correct" means: "if the precondition is satisfied when MaxHeapifyis called, then the postcondition will be satisfied when it finishes."*
- $\bullet$  How do we prove a recursive function correct?
	- –- Define a problem size, and prove correctness by induction on problem size.
	- –- Base case: show function is correct for any input of the smallest problem size.
	- – $-$  Inductive step: assume function is correct for problem size j; show it is correct for problem size j+1.

# Proving MaxHeapify is correct - <sup>2</sup>

- **Let's apply this to MaxHeapify.**
- $\bullet$ **Problem size:** height of node I.
- $\bullet$  **Base case:** Prove MaxHeapify is correct for every input with height( $I$ ) = 0.
- $\bullet$  **Inductive step:** Let A and I be any input parameters that satisfy the precondition.

Assume MaxHeapify is correct when the problem size is j. Prove MaxHeapify is correct when the problem size is j+1.

# Proving MaxHeapify is correct - <sup>3</sup>

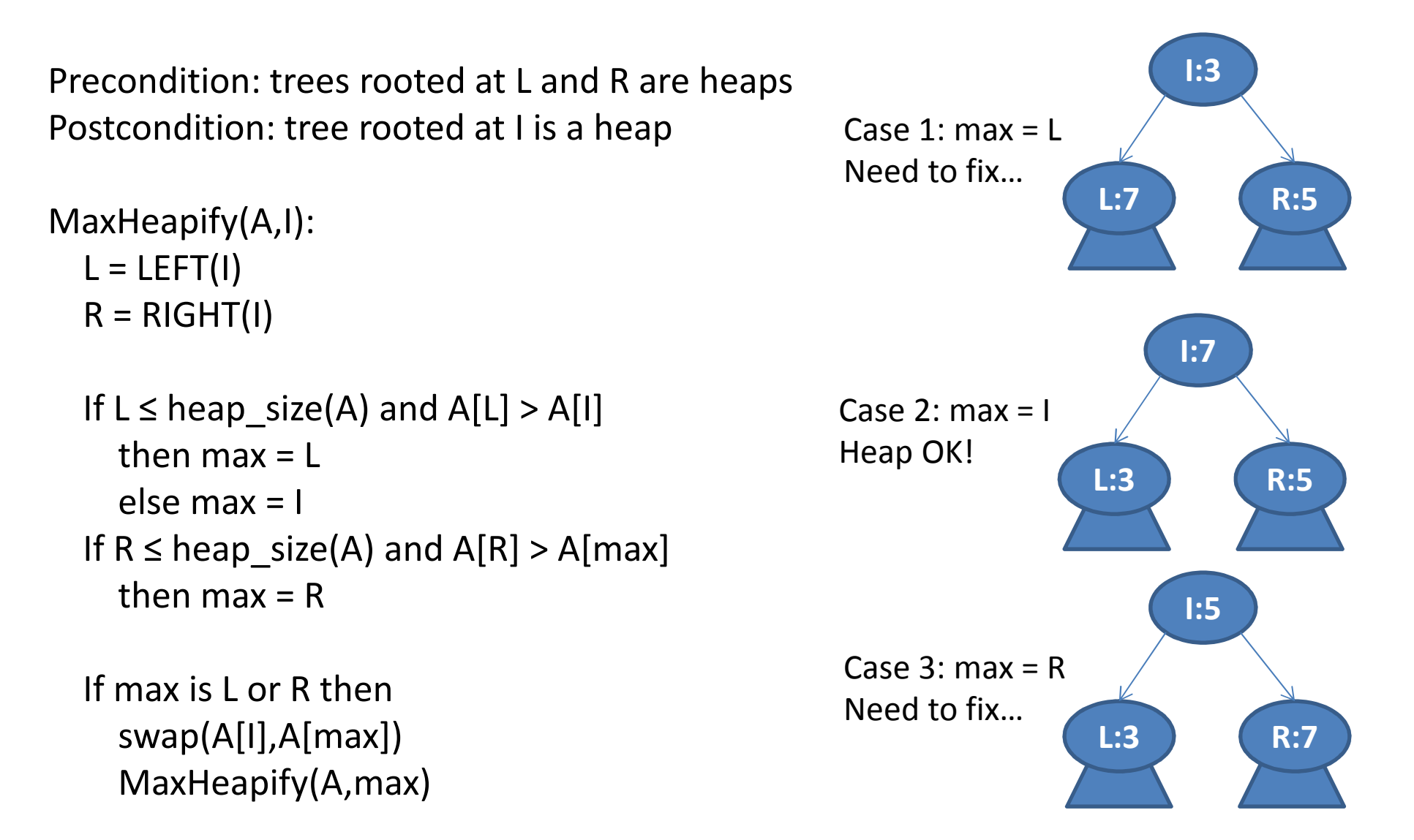

#### The main function

BUILD-MAX-HEAP(A):for  $i = \text{heap\_size}(A)/2$  down to 1 MaxHeapify(A,i)

#### Analyzing worst-case complexity

• Recall: (for  $c_1$ ,  $c_2$  constants)

 $- O(n)$  means worst input takes at most  $c_1$ <sup>\*</sup>n steps  $-\Omega(n)$  means worst input takes at least  $c_2$ \*n steps

• How can we show  $\mathbf{\Omega}(n)$ ?

- Recall the code of BUILD-MAX-HEAP(A):

BUILD-MAX-HEAP(A):

for  $i = \text{heap size}(A)/2$  down to 1  $MaxHeapify(A, i)$ 

#### Analyzing worst-case complexity

• Recall: (for  $c_1$ ,  $c_2$  constants)

 $- O(n)$  means worst input takes at most  $c_1$ <sup>\*</sup>n steps  $-\Omega(n)$  means worst input takes at least  $c_2$ \*n steps

• Harder question: how can we show  $\bm{O}(\bm{n})$ ? - Recall the code of BUILD-MAX-HEAP(A):

BUILD-MAX-HEAP(A): for  $i = \text{heap size}(A)/2$  down to 1

 $MaxHeapify(A, i)$ 

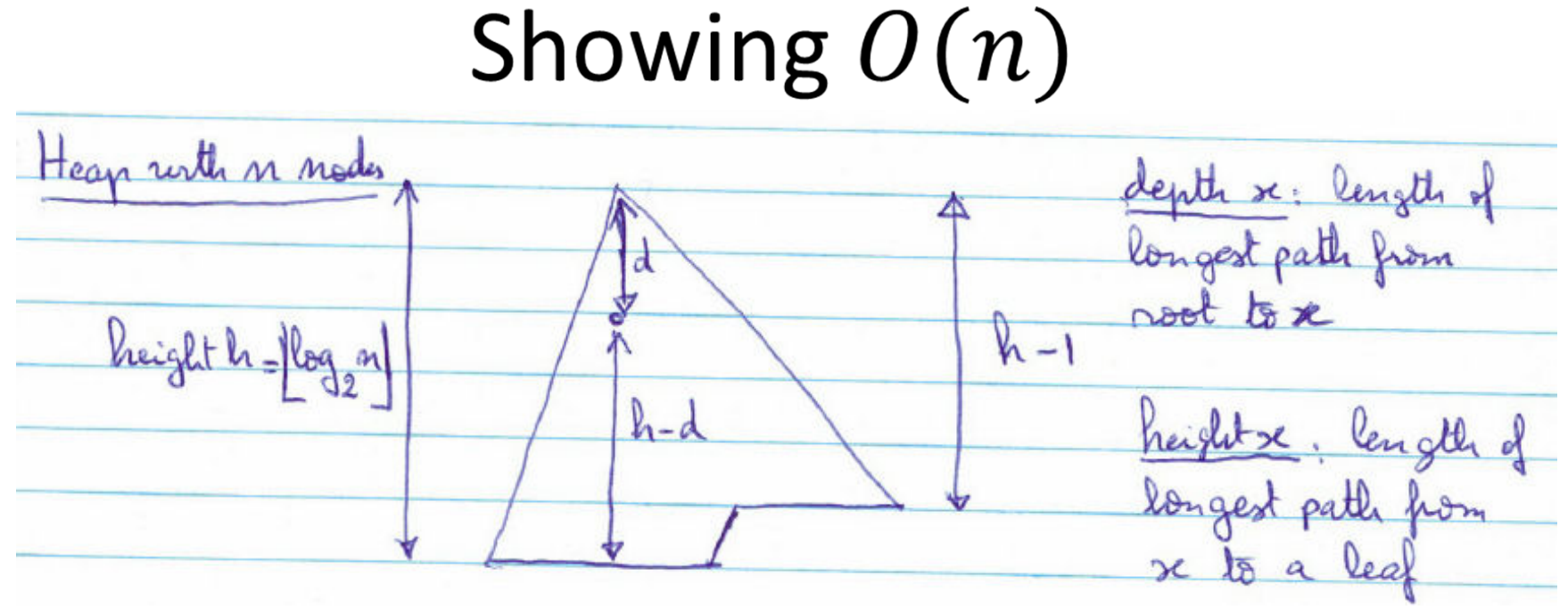

- •**≤ 2<sup>d</sup>** nodes at depth **<sup>d</sup>**
- Node at depth **<sup>d</sup>** has height **≤ h-d**
- Cost to "heapify" **one** node at depth **<sup>d</sup>** is **≤ c(h-d)**  $-$  Don't care about constants... Ignoring them below...
- Cost to heapify **all** nodes at depth **<sup>d</sup>** is **≤ 2<sup>d</sup>(h-d)**

# Showing  $O(n)$

• So, cost to heapify **all** nodes over **all** depths is:

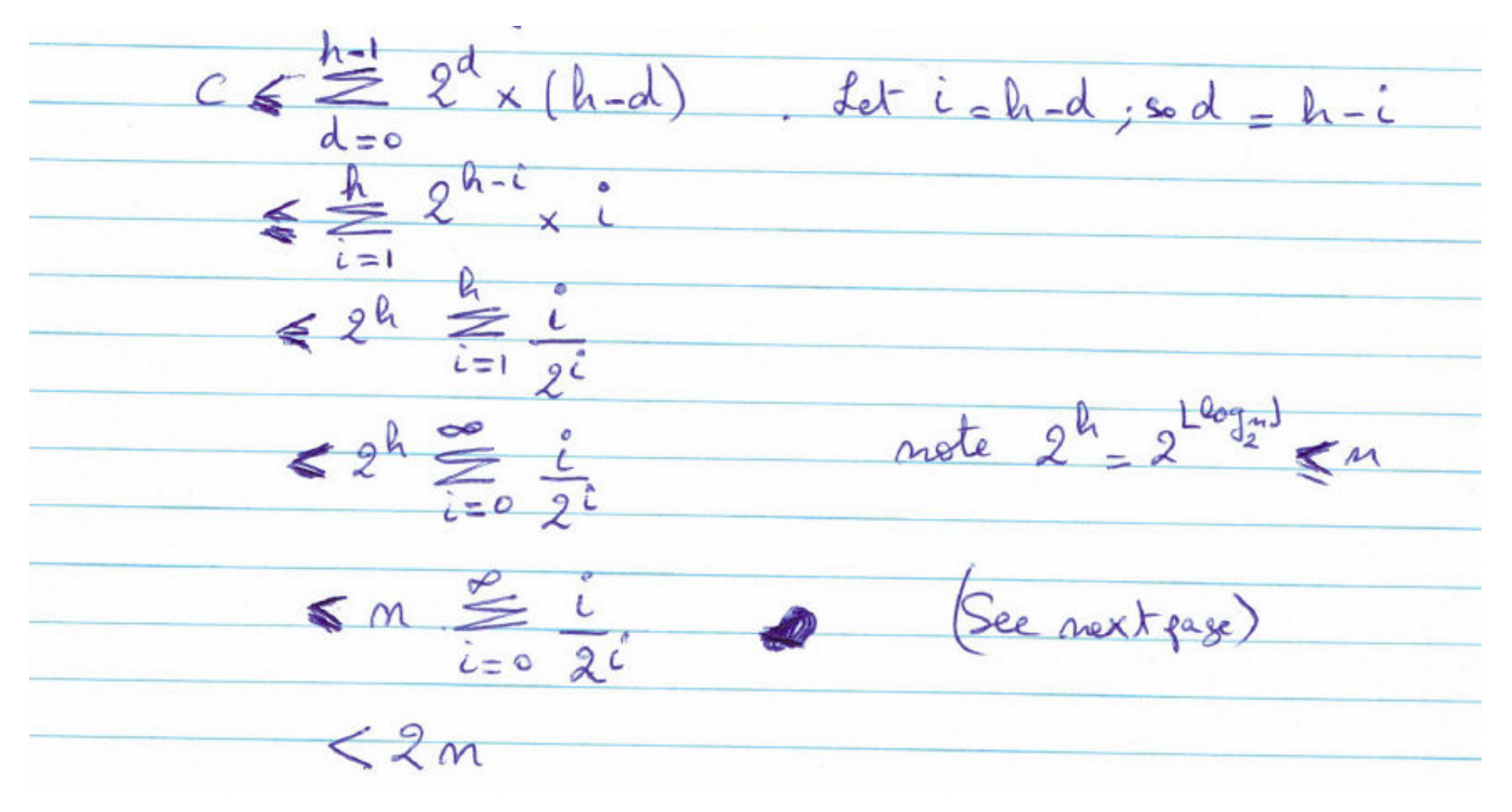

Showing  $O(n)$ Recall that: - xk  $x^{n+1}$  $20 - 0$  $x -$ ¥ So for  $|x| < 1$  and  $n \rightarrow \infty$ :  $-x$ By taking the derivative and multiplying by x we get  $\frac{8}{\pi R x^{k}} = \frac{x}{(1-x)^{2}}$  $=\frac{1/2}{(1-\frac{1}{2})^2}=2$ . For  $x=\frac{1}{2}$  and  $\frac{1}{2}$